## **saved QGIS-project does not recognize WMS**

*2006-06-22 02:30 AM - holl-gdf-hannover-de -*

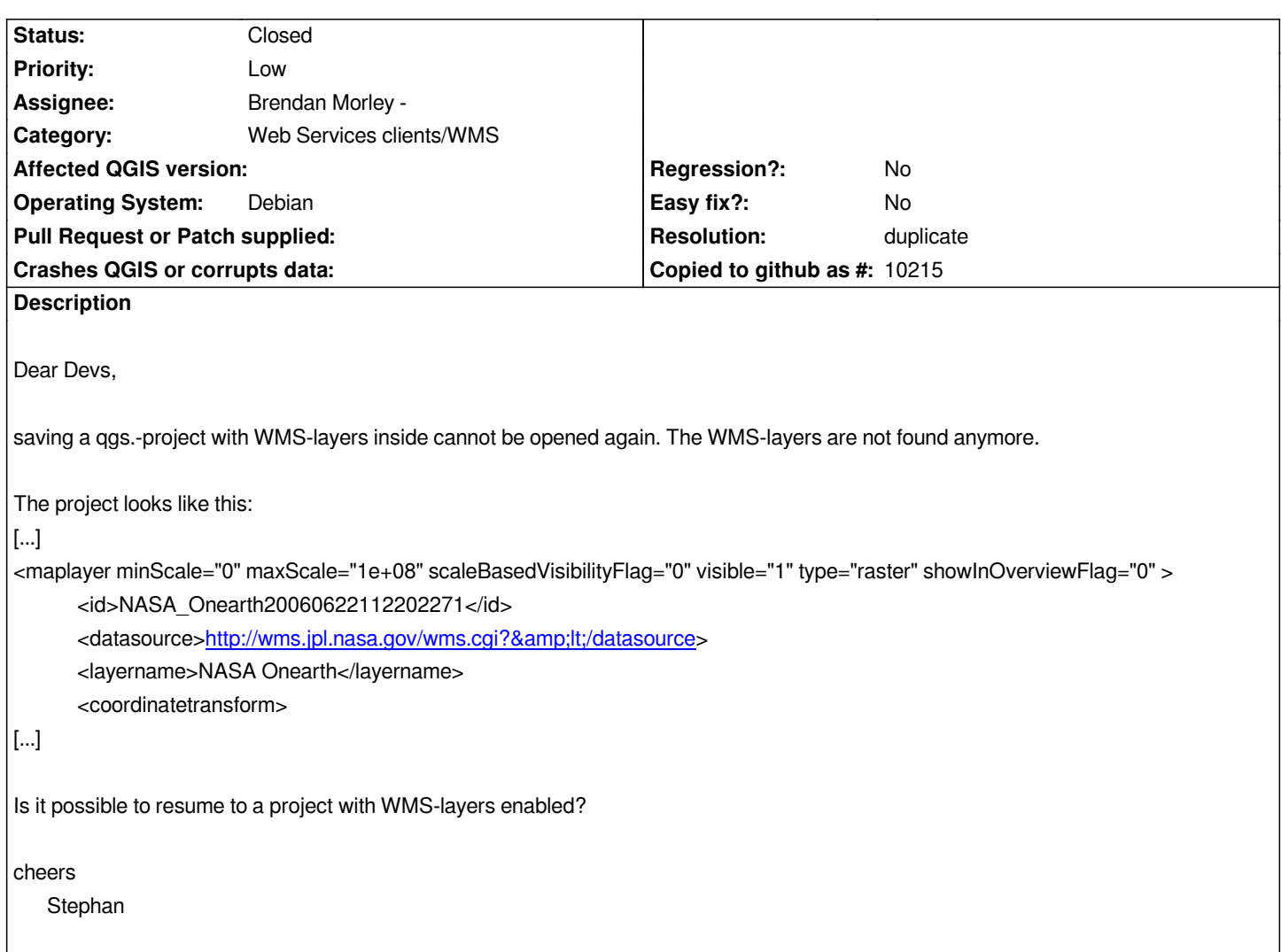

## **History**

## **#1 - 2006-06-23 12:29 AM - Gavin Macaulay -**

- *Resolution set to duplicate*
- *Status changed from Open to Closed*

*This is the same bug as in ticket #38.*